To order a school lunch – Paid for. Use the Eduspot App on the App Store/Google Play

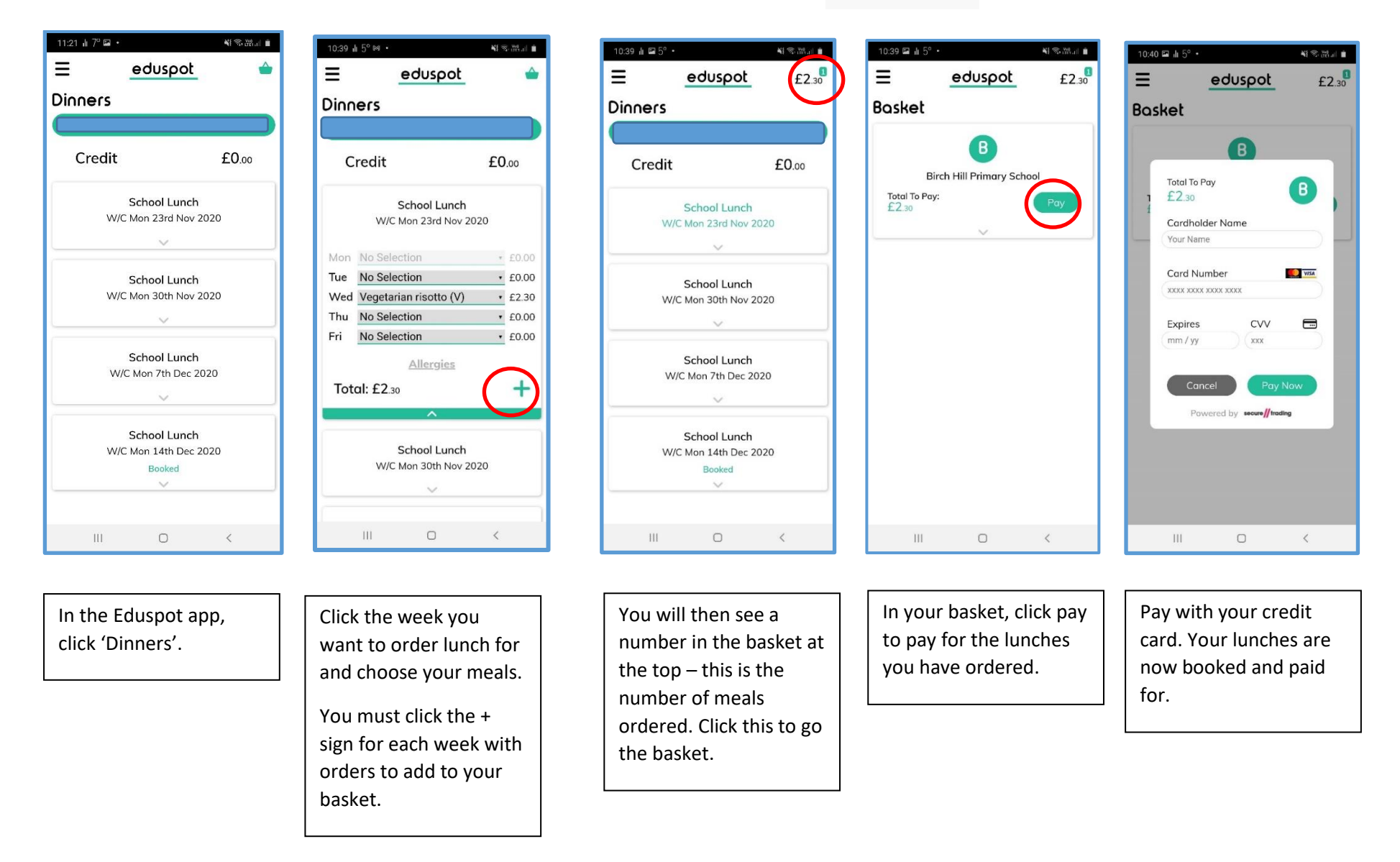

To order a school lunch – free. Use the Eduspot App on the App Store/Google Play

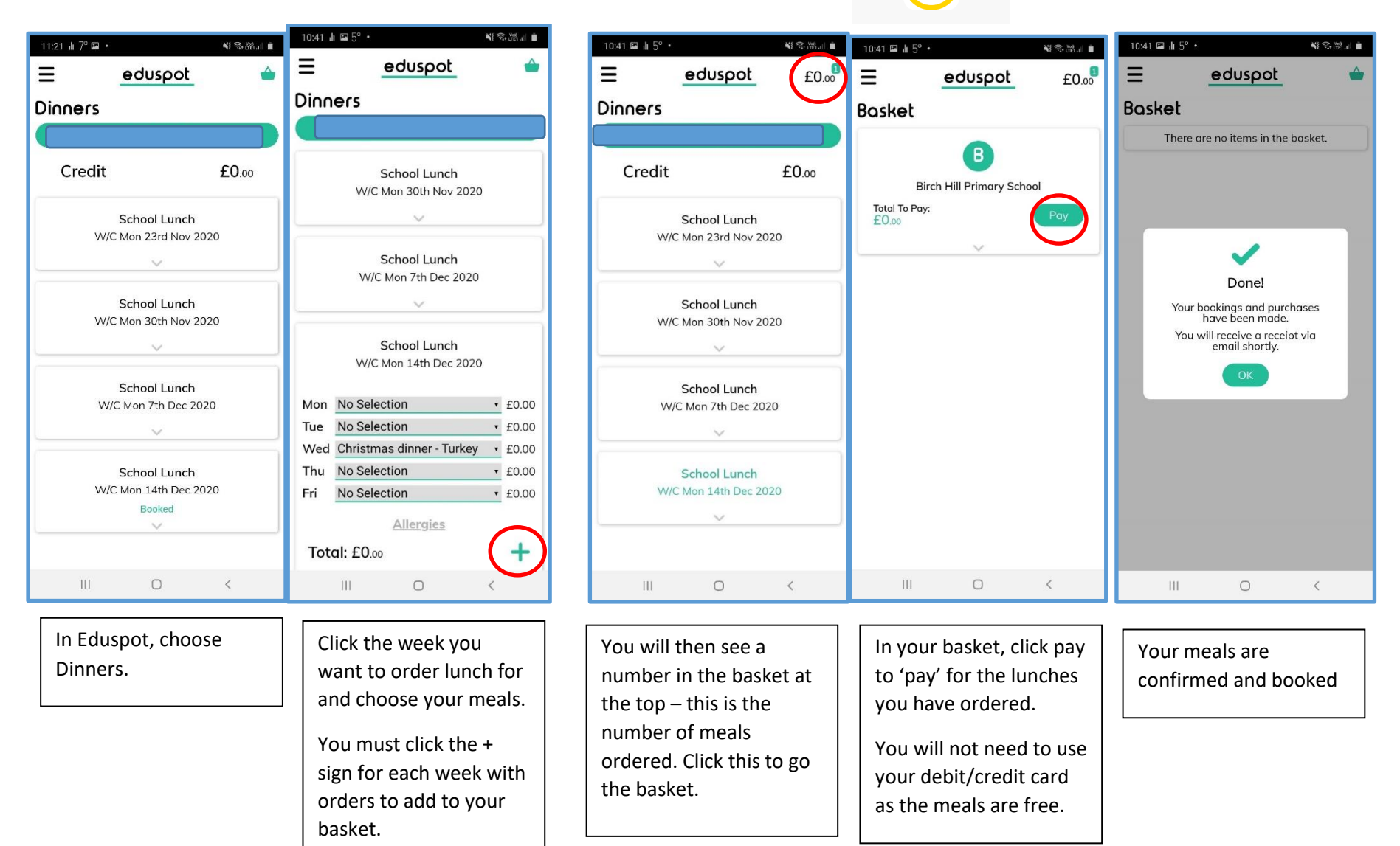